## **KODLAMA ETKİNLİĞİ – 1**

Yönergeleri takip ederek gizli şekli çizip boyayınız.

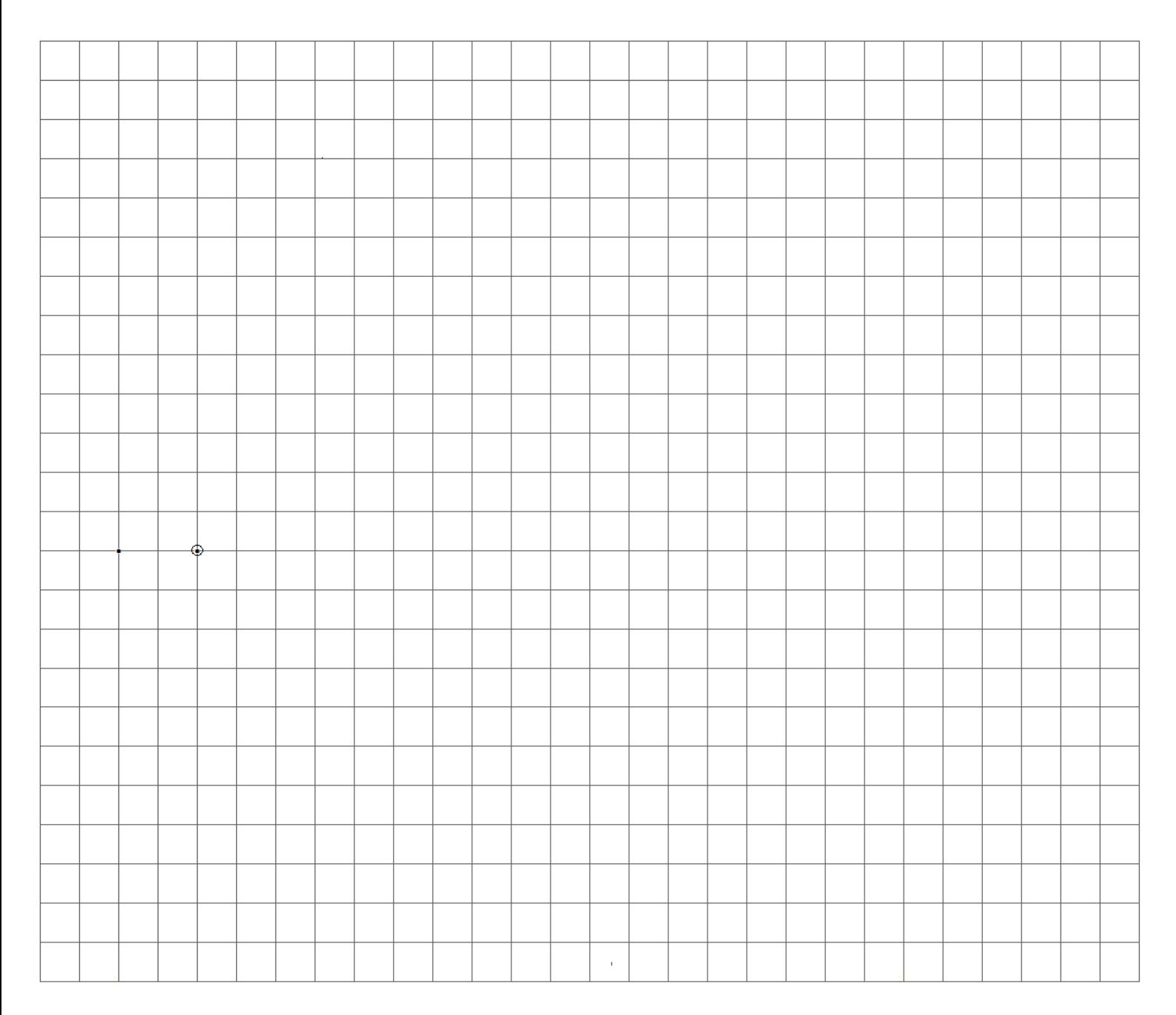

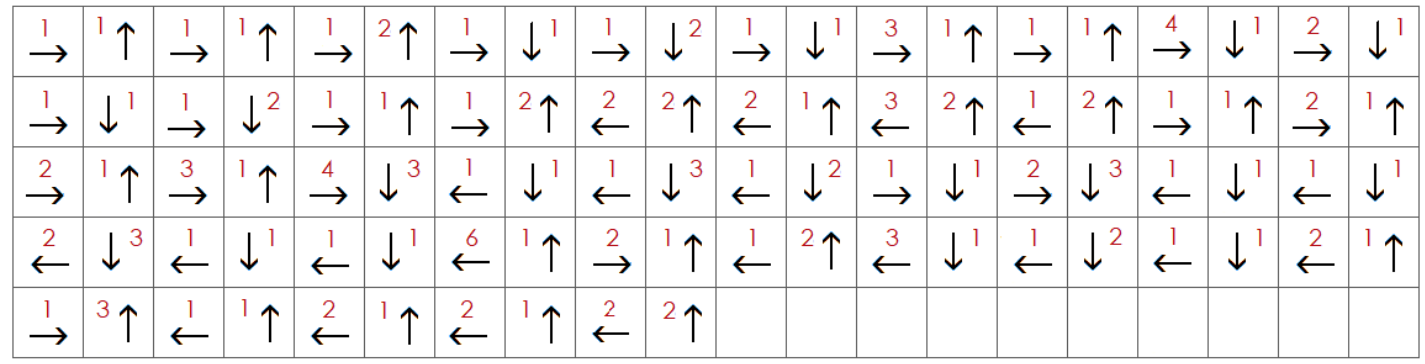

## **KODLAMA ETKİNLİĞİ – 2**

Yönergeleri takip ederek gizli şekli çizip boyayınız.

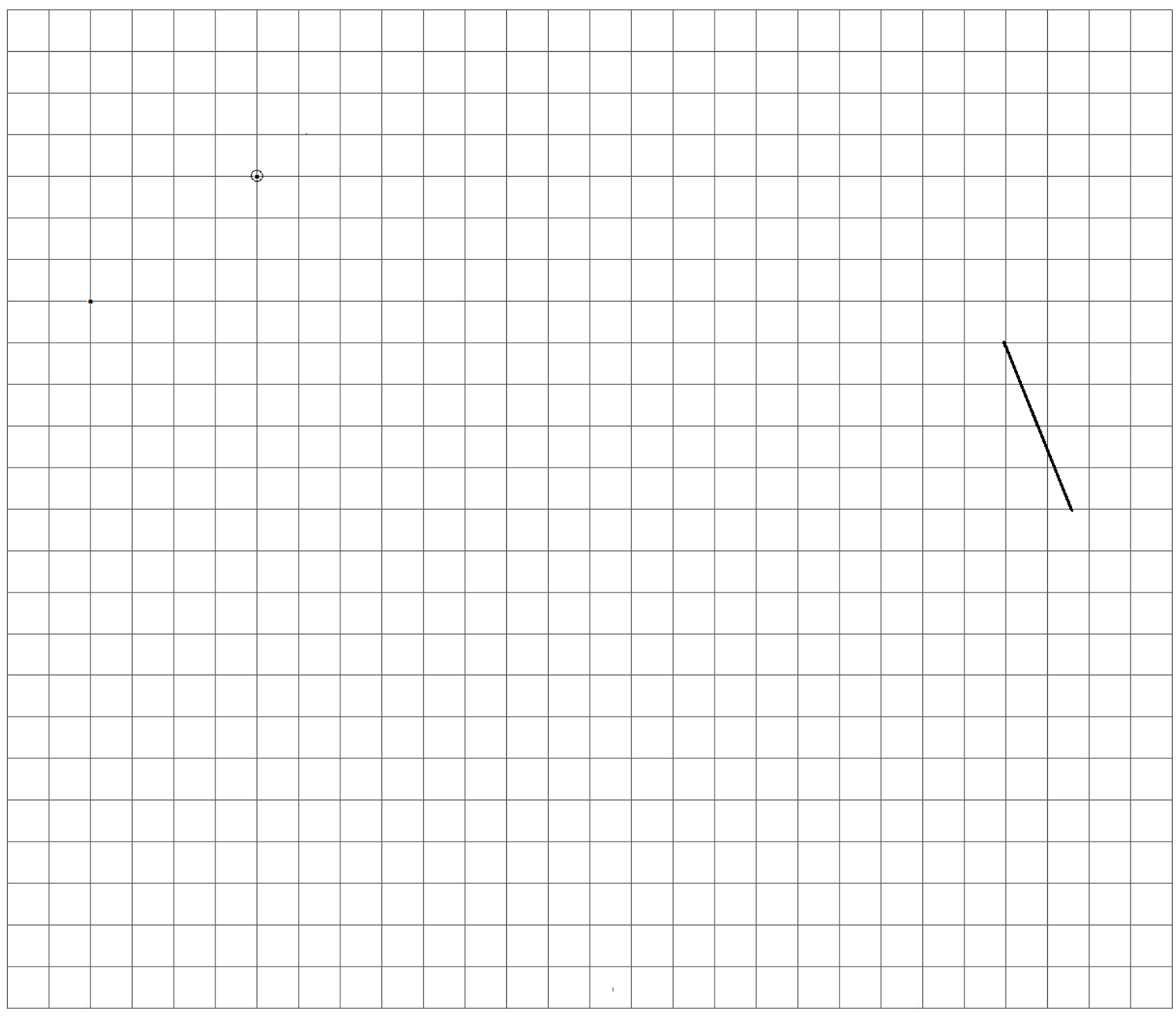

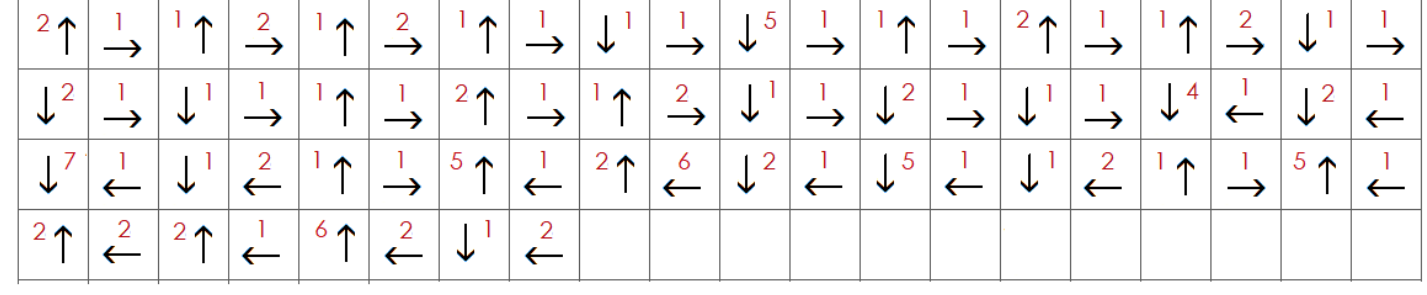

## **KODLAMA ETKİNLİĞİ – 3**

Yönergeleri takip ederek gizli şekli çizip boyayınız.

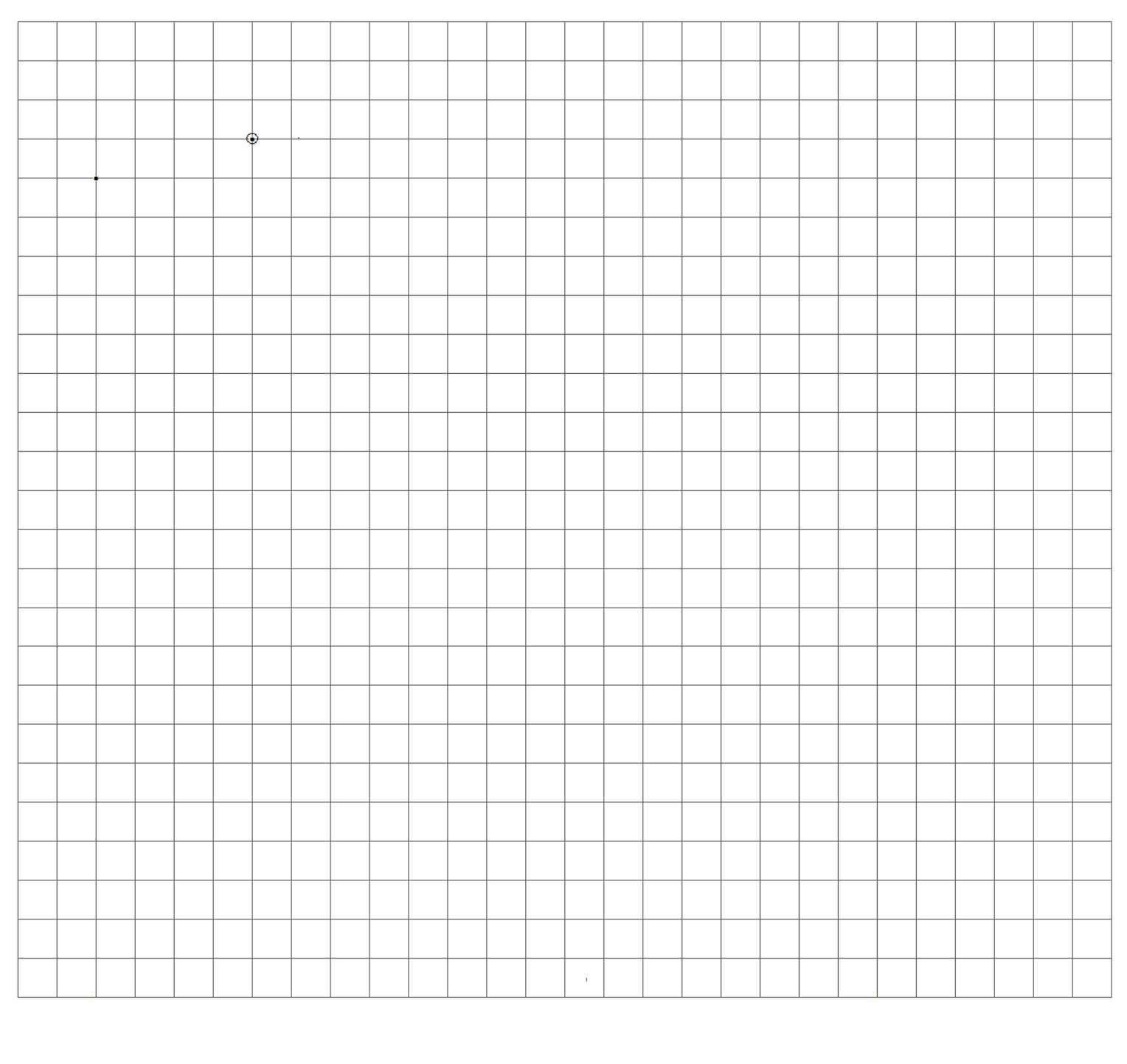

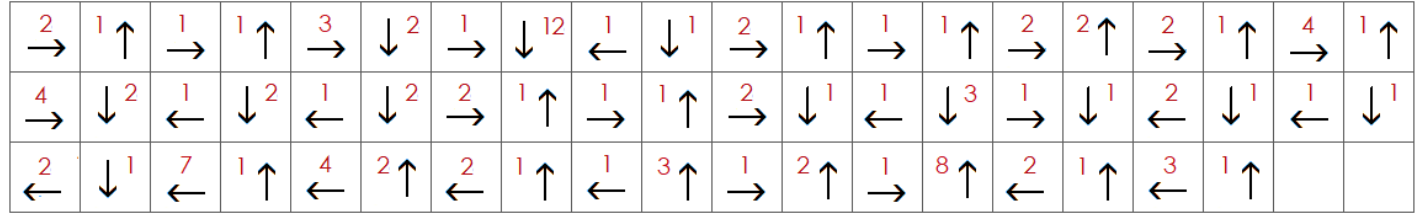